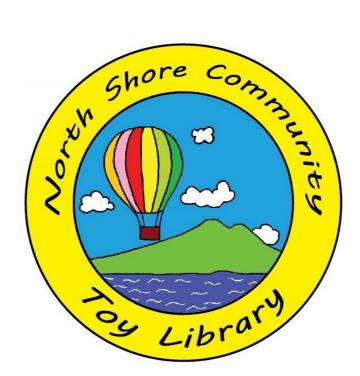

# **MiBase User Guide**

# **Members**

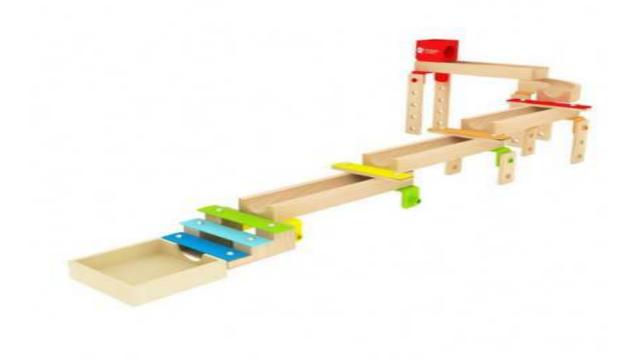

## Contents

| About This Document                      | 3  |
|------------------------------------------|----|
| What is MiBase                           | 3  |
| Membership Access                        | 4  |
| 1. Login                                 | 4  |
| 2. Change Password                       | 6  |
| 3. Current Loans                         | 7  |
| 4. Renewing Loan                         | 9  |
| 5. Toy Reservation                       | 10 |
| 6. Toy Catalogue                         | 11 |
| 7. Hold Toys (Click-and-Collect Service) | 15 |
| 8. Roster                                | 18 |

### **About This Document**

This User Guide has been produced for the North Shore Community Toy Library for the use of its members in the navigation of the MiBase computer system.

Any question can be directed to the Toy Librarian and Committee by email: librarian.nsctl@gmail.com.

#### What is MiBase

MiBase is the online database used by the North Shore Community Toy Library to manage the catalogue of toys, membership information and loans.

The database is cloud based and allows members to manage information from any location where an internet connection is available.

MiBase has 3 levels of access:

| Admin Login     | Ability to manage the entire database. Available to librarian and committee members only.                                                                                          |
|-----------------|----------------------------------------------------------------------------------------------------|
| Volunteer Login | Ability to manage loans without seeing any<br>membership details including contact information.<br>Available to members during their rostered duty<br>when checking returned toys. |
| Member Login    | Ability to manage own current loans (including<br>renewal and reservations) and roster (including<br>sign up for a rostered date). Available to all<br>members.                    |

### **Membership Access**

### 1. Login

To log in to the database you will need to navigate to the following web address: <u>https://nsp.mibase.com.au/mem/login.php</u>. Once landed on the member login page you will need to enter your user name and password (Figure 1).

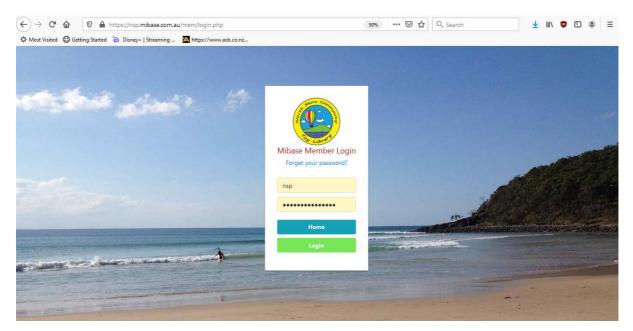

Figure 1: MiBase Login

Every member will receive their login details with their sign up. If you have forgotten your password and or user name you can click on '*Email my Password*' (Figure 2). Please ensure your use the email you've provided us (including capital letters) as otherwise the system will not recognize your email. If you are still having problems please contact us.

| <ul> <li>← → C<sup>4</sup></li></ul> |                                            | 90% ···· 🛛 ☆ | ± III\ © |
|--------------------------------------|--------------------------------------------|--------------|----------|
|                                      |                                            |              |          |
|                                      |                                            |              |          |
|                                      | Enter your Email Ad                        | dress:       |          |
|                                      | Enter Email address Home Email my password |              |          |
|                                      |                                            |              |          |
|                                      |                                            |              |          |

After an successful login you will automatically be navigated to your membership homepage (Figure 3) showing your member number, full name, membership type (committee, rostered, no roster), current membership start and end date.

The top menu contains all functions you will need to manage your loans and roster.

- Home (returns to your homepage)
- My Library (lists of current loans, booked roster duties, due dates, renewal option, missing pieces, toy details)
- Toys (browse through all toys in the Toy Library in catalogue form)
- Hire Toys (reserve our party pack)
- Roster (view and manage your roster duties)
- My Holds (hold toys for our click-and-collect service)
- Reset Password

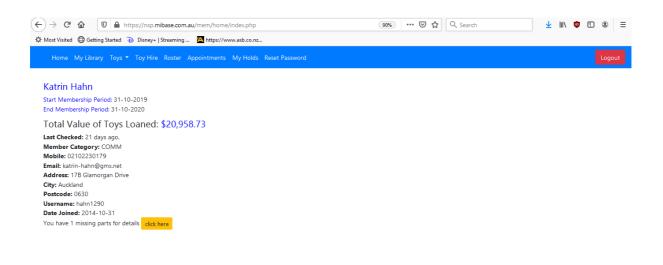

Figure 3: Membership homepage

## 2. Change Password

You can change your password anytime. Click on '*Reset Password*' button. Choose a password that is at least 10 characters long (Figure 4). Click 'Reset Password' to confirm. You can also choose '*Generate*' which will generate a random password for you.

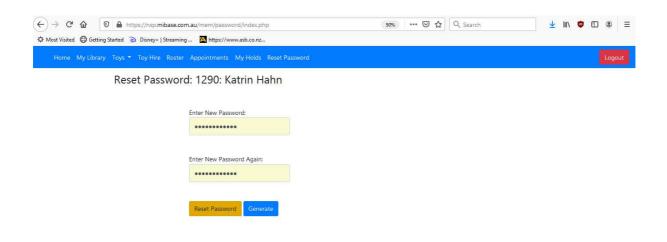

Figure 4: Change Password

### 3. Current Loans

Select '*My Library*' from the menu. You will see a list of your current loans displaying hire date, toy number, toy name, toy picture, due date and renew status (Figure 5).

| lember Ty                 | ype: COMM                         | unn Hann              |       |               |           |       |  |
|---------------------------|-----------------------------------|-----------------------|-------|---------------|-----------|-------|--|
| Roster                    | r Duties                          |                       |       |               |           |       |  |
| tart: 31-10<br>i <b>d</b> | -2019 End: 31-10-2020             | ≑ type                | day   | Session       | 👳 status  |       |  |
|                           |                                   |                       |       |               |           |       |  |
| otal: 1                   |                                   | o Add: -1             | Sat   | 09.30-11.30am | completed |       |  |
|                           |                                   |                       |       |               |           |       |  |
| otal: 1                   | Required: 0.00 1<br>On Loan Loans | To Add: -1<br>History | ≑ Toy |               |           | Renew |  |

Figure 5: Loan List

When scrolling down you will see your missing toy pieces and whether they have been returned (Figure 6).

| 1591      | 25/01/2020                     | Memb       | er Sat                | 09.30-11.30am       | completed |                           |  |
|-----------|--------------------------------|------------|-----------------------|---------------------|-----------|---------------------------|--|
|           | Required: 0.00<br>On Loan Loar |            |                       |                     |           |                           |  |
| d         | Loaned                         | Due        | бТоу                  |                     | Picture   | Renew                     |  |
| 33659     | 30-05-2020                     | 13-06-2020 | C58: Stretchy Tubes & | Wheels Construction |           | Renew<br>max: 14 days: 14 |  |
| 33663     | 30-05-2020                     | 13-06-2020 | R10: Roller coaster   |                     | J.A.      | Renew<br>max: 14 days: 14 |  |
| 5         | to 2 of 2 entries              | nd Pieces  | Ф Тоу                 |                     | Picture   | ∳ piece                   |  |
| 04-06-201 | 6                              | Missing    | 1238: Wee MD - Doctor |                     |           | Tweezers pink             |  |

Figure 6: History Missing Pieces

By clicking the toy number (e.g. C58) you will be able to see all toy pieces, any missing pieces and a larger photo. (Figure 7).

| Home My Library Toys * Toy Hire Roster Appointments My Holds Reset Password |                          |               |                  |         | Logout |
|-----------------------------------------------------------------------------|--------------------------|---------------|------------------|---------|--------|
| Back to My Library                                                          | C58: Stretchy 1          | ubes & Whe    | els Construction |         |        |
| Due: 13-06-2020                                                             |                          | 5             |                  |         |        |
| ategory: C                                                                  |                          | 100           |                  |         |        |
| o Pieces: 96                                                                |                          |               |                  |         |        |
| escription:                                                                 |                          |               |                  |         |        |
| 5 x light blue connector tubes                                              |                          |               |                  |         |        |
| 5 x dark blue connector tubes                                               |                          |               |                  |         |        |
| 5 x red connector tubes                                                     |                          |               | $\sim$           |         |        |
| 6 x yellow connector tubes                                                  | This toy is on loan, car | not hold.     | $(\cdot)$        |         |        |
| x plastic zippit bags                                                       |                          |               | $\sim$           |         |        |
| x green wheeled cubes                                                       |                          |               | Add to Favou     | rites   |        |
| x green cubes                                                               |                          |               |                  |         |        |
| x yellow cubes                                                              |                          |               |                  |         |        |
| x blue spheres                                                              | Missing and E            | und Discos a  | and Marnings     |         |        |
| x red spheres                                                               | Missing and Fo           | ound Pieces a | ind warnings     |         |        |
| x large yellow blocks                                                       | date lost                | ▲ status      | piece            |         | φ      |
| x larhe blue blocks                                                         | 20-11-2019               | Broken        | 1x red connecte  |         |        |
| x green wheel                                                               | 20-11-2019               | broken        | Tx red connect   | britube |        |
| x plastic container with lid                                                |                          |               |                  |         |        |

Figure 7: Toy Details

#### 4. Renewing Loans

To renew a toy click '*Renew*' which will extend your hire by 14 days. It will confirm your renewal status in a pop up window (Figure 8). You can renew the toy at any time before the due date.

| 0         |                                                                                                    | https://nsp.mibase.c |                |                              | 8         | 90% 🗵      | २ 🗘 🔍 Search              | <u>↓</u> III\ <b>Q</b> |        |
|-----------|----------------------------------------------------------------------------------------------------|----------------------|----------------|------------------------------|-----------|------------|---------------------------|------------------------|--------|
| Hom       |                                                                                                    |                      |                | . XI. XI. D XI.              | ű.        |            |                           |                        | Logout |
| My Li     | orary: 1290:                                                                                                    | Katrin Hahn          | í              | Mibase Alert                 |           |            |                           |                        |        |
|           | ype: COMM<br>toys 1 times(s).                                                                                                    |                      |                | 7.                           |           | renewed.   |                           |                        |        |
| Roste     | In renew toys 1 times(s).<br>Coster Duties<br>art: 31-10-2019 End: 31-10-2020<br>4 * date • type<br>591 25/01/2020 Member Sat 09:30-11.30am completed<br>otal: 1 Required: 0.00 To Add: -1                                                                                                    |                      |                |                              |           |            |                           |                        |        |
| 1         | renew toys 1 times(s).<br>In the second second |                      |                |                              |           |            |                           |                        |        |
| id        | renew toys 1 times(s).     CS8: Stretchy Tubes & Wheels Construction has been renewed.<br>Due: 27 Jun 2020. 2x pieces had been chewed       t: 31-10-2019 End: 31-10-2020     type       total     type       total     type       total     type       total     type       total     total       total     total       total     total       total     total       total     total       total     total       total     total       total     total       total     total                                                                                                    |                      |                |                              |           |            |                           |                        |        |
| 1591      | date         type           Member         Sat           tal: 1 Required: 0.00 To Add: -1                                                                                                    | Sat                  | 09.30-11.30am  |                              | completed |            |                           |                        |        |
| Toys      | On Loan                                                                                                    | Loans History        |                |                              |           |            |                           |                        |        |
| id        | Loaned                                                                                                    | Due                  | Toy            | ' Jun 2020. 2x pieces had be | Pictur    | e          | Renew                     |                        |        |
| 33659     | 30-05-2020                                                                                                    | 27-06-2020           | C58: Stretchy  | 7 Tubes & Wheels Construct   | ion       | <u>i</u> q | Cannot Renew, can on      | ily renew 1 time(s).   |        |
| 33663     | 30-05-2020                                                                                                    | 13-06-2020           | R10: Roller co | paster                       | Å         |            | Renew<br>max: 14 days: 14 |                        |        |
| Showing 1 | to 2 of 2 entries                                                                                                    |                      |                |                              |           |            |                           |                        |        |

Figure 8: Renewed Toy Loan

You will not be able to renew online if:

- You reached the maximum hire time
- Your due date has passed and the toys are now overdue (you will need to contact the librarian to renew your toys)
- The toy has been reserved by another member

## 5. Toy Reservations (Party Pack)

For an additional charge we offer members to hire party pack toys and equipment as a date of their choice. Select 'Toy Hire" from the menu. You will see our toy catalogue and you will be able to reserve a toy by clicking *'Hire Toy'* (Figure 9).

|      | 1986                                                                                                    | rary Toys | <ul> <li>Toy Hire Roster Appointments My Holds</li> </ul> | Reset Password |          |              |                |        | Logout     |
|------|----------------------------------------------------------------------------------------------------|-----------|-----------------------------------------------------------|----------------|----------|--------------|----------------|--------|------------|
| Hire | 1         PP         Party Pack-1 table & 10 chairs           2         PP         Party pack-2 tables & 20 chairs           3         PP         Roller Coaster |           |                                                           |                |          | Search H     | lire Toys      |        |            |
| No   | † id                                                                                                    | A Cat     | Toyname                                                   | ÷              | ÷.       | Manufacturer | 🕴 Age 🛛 🕴      | Pieces | Due 🕴      |
| PP1  | 1                                                                                                    | РР        | Party Pack-1 table & 10 chairs                            | Hire Toy       | View Toy |              |                | 11     |            |
| PP2  | 2                                                                                                    | PP        | Party pack-2 tables & 20 chairs                           | Hire Toy       | View Toy |              |                | 22     |            |
| PP3  | 3                                                                                                    | PP        | Roller Coaster                                            | Hire Toy       | View Toy |              |                | 7      |            |
| PP4  | 4                                                                                                    | PP        | Climbing Gym                                              | Hire Toy       | View Toy |              | 3-5 years      | 12     | 31-05-2020 |
| PP5  | 5                                                                                                    | PP        | L/T Crazy Coupe Car                                       | Hire Toy       | View Toy |              | 3-5 years      | 0      |            |
| PP6  | 6                                                                                                    | PP        | Party Pack-Bubble Machine                                 | Hire Toy       | View Toy |              |                | 2      |            |
| PP7  | 7                                                                                                    | PP        | Bottle of bubble Fluid                                    | Hire Toy       | View Toy |              |                | 0      |            |
| PP8  | 8                                                                                                    | PP        | Pink Cottage                                              | Hire Toy       | View Toy | Mocka        | 18 mnths-3 yrs | 28     |            |
| PP9  | 9                                                                                                    | PP        | Blue Castle                                               | Hire Toy       | View Toy | Mocka        | 18 mnths-3 yrs | 28     |            |
| PP10 | 10                                                                                                    | PP        | 1x table and 10 Chairs                                    | Hire Toy       | View Toy |              |                | 11     |            |
| PP11 | 11                                                                                                    | PP        | Candy Floss Maker                                         | Hire Toy       | View Toy |              | 5+ years       | 8      |            |

Figure 9: Toy Reservation

Reservations are only for the party pack. You can book any number of toys for your date of choice. There will be no reservation fee, but a toy specific hire fee applies. Click on the date you would like to reserve and click '*Add a Reservation*' to confirm (Figure 10). The standard loan period for party pack items is 1 week.

The colour coding helps you see if particular dates are available or already booked by another member.

|                                           | 109 110                |              | Арро       |                   | ts My i             | Holds Reset  |      |            |         |     |       |        |          |  |  |  |
|-------------------------------------------|------------------------|--------------|------------|-------------------|---------------------|--------------|------|------------|---------|-----|-------|--------|----------|--|--|--|
| Ba                                        | k to Toy               | Hire List    |            |                   |                     |              |      |            |         |     |       |        |          |  |  |  |
|                                           | Start Date<br>2020-06- | 202          |            |                   | End Date<br>2020-06 | 1. hores     |      | PP4: Cli   | mbing   | Gyr | n     |        |          |  |  |  |
|                                           | Add a R                | eservation   | r below    | to selec          | rt the da           | tes          |      | 2          |         |     |       |        |          |  |  |  |
|                                           |                        | ired for a r | naximu     |                   |                     | rrow and ret |      | Hire Charg |         |     | days. |        |          |  |  |  |
|                                           | On Loan                | 1            | Reserve    | ed                | Se                  | lected       | ł    |            |         |     |       |        |          |  |  |  |
| luna                                      | 2020                   |              |            |                   |                     |              | July | 2020       |         |     |       |        |          |  |  |  |
|                                           | and the second second  | Tuesday      | Wed        | Thurs             | Friday              | Saturday     | Sun  | Monday     | Tuesday | Wed | Thurs | Friday | Saturday |  |  |  |
|                                           | 1740 1                 | 1740 2       | 1740       | 1740              | 1740                | 1740 6       |      |            |         | 1   | 2     | 3      | 4        |  |  |  |
|                                           | 1740                   | 1740 2       | 3          | 4                 | 5                   | 1740 6       | 5    | 6          | 7       | 8   | 9     | 10     | 11       |  |  |  |
| 1740                                      | 17/0 9                 | 1740 9       | 1740<br>10 | 1740<br><b>11</b> | 1740<br><b>12</b>   | 13           | 12   | 2 13       | 14      | 15  | 16    | 17     | 18       |  |  |  |
|                                           |                        | 16           | 17         | 18                | 19                  | 20           | 19   | 20         | 21      | 22  | 23    | 24     | 25       |  |  |  |
| 1. C. C. C. C. C. C. C. C. C. C. C. C. C. | 15                     |              |            |                   |                     |              | 20   |            | 28      | 29  | 30    | 31     |          |  |  |  |
| - 5                                       |                        |              | 24         | 25                | 26                  | 27           | 26   | 5 27       | 20      | 29  | 30    | 51     |          |  |  |  |

Figure10: Party Pack Bookings

## 6. Toy Catalogue

#### Full List

You have different options of browsing through our toys. When selecting '*Toys*' in the menu you can display all toys (Figure 11). The list will show you toy number, toy name, toy category, whether it is on loan or in the library, brand, number of pieces and age recommendation. By moving the mouse over the 'view toy' button you can see the picture. By clicking on it you will open the toy details on a different screen. This will allow you to see when the toy is due to be returned if it is currently on loan.

| $) \rightarrow$<br>Most V | C <sup>d</sup> @r<br>sited ⊕G | A https://nsp.mibase.com.au/mem/toys/toys.php etting Started Disney+   Streaming A https://www.asb.co.nz |       |            |              | 2, Search       | Ŧ     |      |        |
|---------------------------|-------------------------------|----------------------------------------------------------------------------------------------------|-------|------------|--------------|-----------------|-------|------|--------|
| Ho                        | me My Lil                     | orary Toys 🔻 Toy Hire Roster Appointments My Holds Reset Pass                                            | word  |            |              |                 |       |      | Logout |
| Ent                       | er Keyword                    | s Category Y Attribute                                                                                   | ¥     | Age        | ▼ Filte      | er 🗸            |       |      |        |
| 100                       |                               | Pictures Show All Reset                                                                                  |       |            |              |                 |       |      |        |
| 10                        | · •                           | Incluies Show Hit Sheset                                                                                 |       |            |              |                 |       |      |        |
| owing                     |                               | 100 entries                                                                                              | pic   | Status     | Manufacturer | Age             | Parts | Attr | 4      |
|                           | A1                            | Pull along Aligator                                                                                      | pic 1 | LIBRARY    | manatactarer | 18 mths-3 years | 1     |      | 1      |
|                           | A4                            | F/P song & dance learning chair                                                                          |       | 1-06-2020  | FISHER PRICE | 18 mnths-3 yrs  | 1     |      | 4      |
|                           | A5                            | Black & Decker tools set                                                                                 |       | -06-2020   |              | 3-5 years       | 7     |      | 5      |
|                           | A7                            | TOLO-Friends                                                                                             | 765   | -06-2020   | Tolo         | 12-18 months    | 7     |      | 7      |
|                           | A9                            | Deluxe Travel Cot                                                                                        |       | LIBRARY    | Dominique    | 3-5 years       | 5     |      | 9      |
|                           | A10                           | My singing birthday cake                                                                                 | View  | 14-06-2020 | K`s Kids     | 12-18 months    | 13    |      | 10     |
|                           | A11                           | Wobble Seat                                                                                              | View  | 21-06-2020 |              | 3-8 years       | 1     |      | 11     |
|                           |                               |                                                                                                    |       | LIBRARY    | LITTLE TIKES | 3-5 years       | 31    |      | 12     |
|                           | A12                           | Jack magnetic dress up                                                                                   | View  | E.B.O.B.C. |              |                 |       |      |        |
|                           | A12<br>A13                    | Jack magnetic dress up<br>F-p Song & dance learning chair                                                | View  | On Hold    | FISHER PRICE | 18 mnths-3 yrs  | 1     |      | 13     |

#### Figure 11: List Of All Toys

If you would like to see the whole catalogue you can change number of toys to display from 100 to 'All" (Figure 12).

| H        | ome My L    | ibrary Toys • Toy Hire Roster Appointments My Holds Reset Pa | ssword       |                    |              |                 |       | Logout |
|----------|-------------|--------------------------------------------------------------|--------------|--------------------|--------------|-----------------|-------|--------|
| Er       | nter Keywor | Category                                                     | ~            | Age                | Y Filt       | er 🗸            |       |        |
| 1        | 00 🗸        | Pictures Show All Reset                                      |              |                    |              |                 |       |        |
| 10       | C)          | of 100 ontrior                                               |              |                    |              |                 |       |        |
| 20       | 0           | Toyname                                                      | pic          | Status             | Manufacturer | Age             | Parts | t Attr |
| 30<br>10 |             | of 100 entries                                               | View         | LIBRARY            |              | 18 mths-3 years | 1     | 1      |
| All      |             | F/P song & dance learning chair                              | View         | 14-06-2020         | FISHER PRICE | 18 mnths-3 yrs  | 1     | 4      |
|          | A5          | Black & Decker tools set                                     | View         | 17-06-2020         |              | 3-5 years       | 7     | 5      |
|          | A7          | TOLO-Friends                                                 | View         | 21-06-2020         | Tolo         | 12-18 months    | 7     | 7      |
|          | A9          | Deluxe Travel Cot                                            | View         | LIBRARY            | Dominique    | 3-5 years       | 5     | 9      |
|          | A10         | My singing birthday cake                                     | View         | 14-06-2020         | K`s Kids     | 12-18 months    | 13    | 10     |
|          |             | Wobble Seat                                                  | View         | 21-06-2020         |              | 3-8 years       | 1     | 11     |
|          | A11         |                                                              |              |                    | LITTLE TIKES | 3-5 years       | 31    | 12     |
|          | A11<br>A12  | Jack magnetic dress up                                       | View         | LIBRARY            | LITTLE TIKES | 5-5 years       |       |        |
|          |             | Jack magnetic dress up<br>F-p Song & dance learning chair    | View<br>View | LIBRARY<br>On Hold | FISHER PRICE | 18 mnths-3 yrs  | 1     | 13     |

Figure 12: Select Number Of Displayed Toys

You can filter by 'Toy Category' (construction, music, games, puzzles, etc.), "Age' (age recommendation) or use key words like 'construction', 'wood' or similar.

| ł    | lome My    | Library Toys 🔻 To              | y Hire Roster Appointments | My Holds Reset | Password | d          |              |                 |         | Log  | gout |
|------|------------|--------------------------------|----------------------------|----------------|----------|------------|--------------|-----------------|---------|------|------|
| E    | nter Keywo | rds                            | Category 🗸                 | Attribute      |          | ×          | ge 🗸         | Filter          |         |      |      |
| 1    | All 🗸      |                                | Category                   | et             |          |            |              |                 |         |      |      |
|      |            |                                | A :Activity                |                |          |            |              |                 |         |      |      |
| owin |            | of 1,500 entries               | B :Baby<br>C :Construction |                |          | Status 🕴   | Manufacturer | 4 Age           | Parts   | Attr |      |
| aτ   | A1         | Toyname     Pull along Aligato |                            |                | pic 4    | LIBRARY    | Manufacturer | 18 mths-3 years | Parts + | Attr | 1    |
|      | A4         | F/P song & dance               | D (DVD'S                   |                | View     |            | FISHER PRICE | 18 mnths-3 yrs  | 1       |      | 4    |
|      | A5         | Black & Decker to              |                            |                | View     | 17-06-2020 |              | 3-5 years       | 7       |      | 5    |
|      | A7         | TOLO-Friends                   | F :Family Games            |                | View     | 21-06-2020 | Tolo         | 12-18 months    | 7       |      | 7    |
|      | A9         | Deluxe Travel Cot              |                            |                | View     | LIBRARY    | Dominique    | 3-5 years       | 5       |      | 9    |
|      | A10        | My singing birthd              | M :Music                   |                | View     | 14-06-2020 | K`s Kids     | 12-18 months    | 13      |      | 10   |
|      | A11        | Wobble Seat                    | O :Outside                 |                | View     | 21-06-2020 |              | 3-8 years       | 1       |      | 11   |
|      | A12        | Jack magnetic dre              |                            |                | View     | LIBRARY    | LITTLE TIKES | 3-5 years       | 31      |      | 12   |
|      | 140        | F-p Song & dance               | PP :Party Pack             |                | View     | On Hold    | FISHER PRICE | 18 mnths-3 yrs  | 1       |      | 13   |
| A.   | A13        | 1-p bong oc dance              | R :Ride-ons                |                |          |            |              |                 |         |      |      |

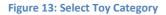

#### Popular Toys and New Toys

By choosing '*Popular Toys*' toys hired the most days will be displayed. By choosing '*New Toys*' our latest additions will be shown (Figure 14).

| -) →       | C' û      | 🛛 🖗 https://nsp.mib            | ase.com.au/mem/toys_new/toys.php  |            | 90% ***  | 🖾 🗘 Search   |                 | <u>≁</u>  ii\ | 🙂 🗉 🙁      |  |
|------------|-----------|--------------------------------|-----------------------------------|------------|----------|--------------|-----------------|---------------|------------|--|
| Most Vis   | sited 🖨   | Getting Started 🚡 Disney+   St | reaming 🔼 https://www.asb.co.nz   |            |          |              |                 |               |            |  |
|            |           | Library Toys • Toy Hire I      | Roster Appointments My Holds Rese |            |          |              |                 |               |            |  |
| Vew        | Toy       | /S –                           | toys.                             |            |          |              |                 |               | Pictures   |  |
|            |           | New Toys                       |                                   |            |          |              |                 |               | Searc      |  |
|            |           | Popular Toys                   |                                   |            |          |              |                 | Search T      | oys        |  |
| Showing    | 1 to 100  | of 100 Favourites              |                                   |            |          |              |                 |               |            |  |
| No         | id 🕴      | Toyname                        |                                   | Purchased  | A        | Manufacturer | 🍦 Age 🛛 🕴       | Pieces        | Due        |  |
| C109       | 109       | SmartMax Power Vehicles M      | lix Set                           | 18-09-2019 | View Toy | SmartMax     | 3-8 years       | 27            | 13-06-2020 |  |
| C114       | 114       | Magformers Curve Set 20pc      |                                   | 18-09-2019 | View Toy | Magformers   | 3-5 years       | 25            |            |  |
| C115       | 115       | Magformers Curve Set 40pc      |                                   | 18-09-2019 | View Toy | Magformers   | 3-8 years       | 42            | 13-06-2020 |  |
| C116       | 116       | Magformers Basic Set           |                                   | 18-09-2019 | View Toy | Magformers   | 3-8 years       | 64            | 14-06-2020 |  |
| C70        | 70        | SmartMax My First Animal Train |                                   | 18-09-2019 | View Toy | SmartMax     | 18 mths-3 years | 23            | 21-06-2020 |  |
| C72        | 72        | SmartMax My First Animal Train |                                   | 18-09-2019 | View Toy | SmartMax     | 18 mths-3 years | 27            |            |  |
| C77        | 77        | SmartMax Basic Set             |                                   | 18-09-2019 | View Toy | SmartMax     | 2-5 years       | 44            | 10-06-2020 |  |
| C79        | 79        | SmartMax Basic Set             |                                   | 18-09-2019 | View Toy | SmartMax     | 2-5 years       | 44            | 14-06-2020 |  |
| C80        | 80        | SmartMax My First Safari An    | imals                             | 18-09-2019 | View Toy | SmartMax     | 18 mths-3 years | 19            |            |  |
| C81        | 81        | SmartMax My First Safari An    | imals                             | 18-09-2019 | View Toy | SmartMax     | 18 mths-3 years | 20            |            |  |
| os://nsp.m | ibase.com | n.au/mem/toys new/toys.php     |                                   | 18 09 2019 |          | SmartMay     | 3.8.0000        | 30            | 21.06.2020 |  |

#### Figure 14: New Toys

# 7. Hold Toys (Click-and-Collect Service)

We offer a click-and-collect service once a week for a small surcharge. You can choose your toys online and pick them up the same week (we will have them ready for you).

Select '*Toys*' in the menu to access the toy catalogue and choose a toys you like. You will only be able to hold toys that are currently in the Toy Library. You can set the filter to 'available to limit the display to the toys you can choose. (Figure 15).

| Ho    | me My Li   | brary Toys * Toy Hire Roster Appointments My Holds Reset Pass | word  |            |              |                |       | Logou    |
|-------|------------|---------------------------------------------------------------|-------|------------|--------------|----------------|-------|----------|
| Ent   | er Keyword | Category V Attribute                                          | ~     | Age        | ~            | Filter         |       |          |
| 10    | 0          | Pictures Show All Reset                                       |       |            |              | Filter         |       |          |
|       |            |                                                               |       |            |              | Available      |       |          |
| owing | 1 to 100 o | f 100 entries                                                 |       |            |              | Toys On Loan   |       |          |
| at 🔺  | idcat      | Toyname                                                       | ∳ pic | Status     | Manufacture  | Toys On Hold   | Parts | ♦ Attr ♦ |
|       | A1         | Pull along Aligator                                           | View  | LIBRARY    |              |                | 1     | 1        |
|       | A4         | F/P song & dance learning chair                               | View  | 14-06-2020 | FISHER PRICE | 18 mnths-3 yrs | 1     | 4        |
|       | A5         | Black & Decker tools set                                      | View  | 17-06-2020 |              | 3-5 years      | 7     | 5        |
|       | A7         | TOLO-Friends                                                  | View  | 21-06-2020 | Tolo         | 12-18 months   | 7     | 7        |
|       | A9         | Deluxe Travel Cot                                             | View  | LIBRARY    | Dominique    | 3-5 years      | 5     | 9        |
|       | A10        | My singing birthday cake                                      | View  | 14-06-2020 | K`s Kids     | 12-18 months   | 13    | 10       |
|       | A11        | Wobble Seat                                                   | View  | 21-06-2020 |              | 3-8 years      | 1     | 11       |
|       | A12        | Jack magnetic dress up                                        | View  | LIBRARY    | LITTLE TIKES | 3-5 years      | 31    | 12       |
|       | A13        | F-p Song & dance learning chair                               | View  | On Hold    | FISHER PRICE | 18 mnths-3 yrs | 1     | 13       |
|       | A15        | Pull along crocodile & Bead frame                             | View  | LIBRARY    |              | 18 mnths-3 yrs | 3     | 15       |

Figure 15: Select Toys Available

Select 'View Toy'. (Figure 16).

| -) →<br>⊁ Most ' | C' 🕜        | A https://nsp.mibase.com.au/mem/toys/toys.php  etting Started Disney+   Streaming A https://www.asb.co.nz |       |          | 90% … 🖂 🖒    | Q Search        | <u>↓</u> | I\ 🙂 ( | 9      |
|------------------|-------------|----------------------------------------------------------------------------------------------------|-------|----------|--------------|-----------------|----------|--------|--------|
| He               | ome My Li   | orary Toys 🕶 Toy Hire Roster Appointments My Holds Reset Pass                                             | word  |          |              |                 |          |        | Logout |
| En               | ter Keyword | s Category Y Attribute                                                                                    | ~     | Age      | ✓ Ava        | ailable 🗸       |          |        |        |
| 10               | 0 -         | Pictures Show All Reset                                                                                   |       |          |              |                 |          |        |        |
| hauiaa           | 1 40 100 0  | 100 entries                                                                                               |       |          |              |                 |          |        |        |
|                  | idcat       | Toyname                                                                                                   | ∳ pic | 4 Status | Manufacturer | 4 Age           | Parts    | Attr   | \$     |
| Ą                | A1          | Pull along Aligator                                                                                       | View  | LIBRARY  |              | 18 mths-3 years | 1        |        | 1      |
| Ą                | A9          | Deluxe Travel Cot                                                                                         | View  | LIBRARY  | Dominique    | 3-5 years       | 5        |        | 9      |
| Ą                | A12         | Jack magnetic dress up                                                                                    | View  | LIBRARY  | LITTLE TIKES | 3-5 years       | 31       |        | 12     |
| 4                | A15         | Pull along crocodile & Bead frame                                                                         | Minu  | LIBRARY  |              | 18 mnths-3 yrs  | 3        |        | 15     |
| ¢.               | A16         | Sorting Train                                                                                             | -     | RARY     | Plan Toys    | 18 mnths-3 yrs  | 8        |        | 16     |
| 4                | A17         | Sorting Train                                                                                             |       | RARY     | Plan Toys    | 18 mnths-3 yrs  | 8        |        | 17     |
| 4                | A18         | Tolo-Farm Animals                                                                                         | 1     | RARY     | Fun Factory  | 12-18 months    | 7        |        | 18     |
|                  | A20         | Maclaren Foldable Dolls Buggy stroller                                                                    |       | RARY     | V-tech       | 3-5 years       | 1        |        | 20     |
|                  |             | Musical teapot set                                                                                        | View  | LIBRARY  | Chic         | 18 mnths-3 yrs  | 8        |        | 23     |
| 4<br>4           | A23         | iviusical teapot set                                                                                      |       |          |              |                 |          |        |        |

Figure 16: Select Toy

Select 'Hold Toy' and a confirmation will appear. (Figure 17, Figure 18)

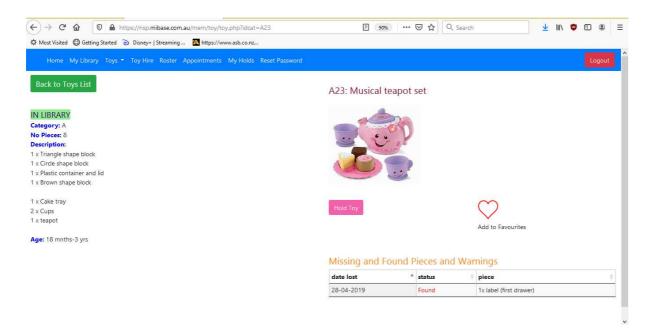

Figure 17: Hold Toy

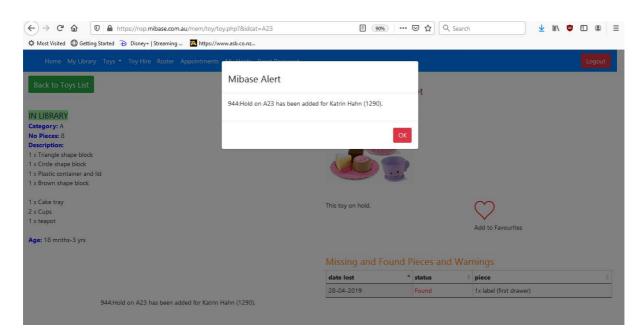

Figure 18: Hold Toy Completed

You can view and delete your holds under the 'My Holds' selection in the menu. (Figure 19). A fee of \$2 per click-and-collect session (for all toys, not charged per single toy) applies.

| ← → C <sup>4</sup> & |              |              | mibase.com.au/mem/holds |            |               |       | 90% •                        | • ⊠ ☆            | Q Search | <u>↓</u> III\ 🕲 🗉 🛞 Ξ |
|----------------------|--------------|--------------|-------------------------|------------|---------------|-------|------------------------------|------------------|----------|-----------------------|
| Home My              | Library Toys | 👻 Toy Hi     | re Roster Appointments  | My Holds R | eset Password |       |                              |                  |          | Logout                |
| My Holds             | : 1290: K    | atrin H      | lahn                    |            |               |       |                              |                  |          |                       |
|                      | Toy Ho       | olds         |                         |            |               |       |                              |                  |          |                       |
|                      |              | ▲ toy#       | toy                     | • picture  | fee/paid      | notes | date/expires                 | • status         | \$       |                       |
|                      | Delete       | A23          | Musical teapot set      |            | 0<br>No       |       | 09-06-2020                   | Edit N<br>PENDIN |          |                       |
|                      | Showing 1 to | 1 of 1 entri | es                      |            |               |       | First Previous Total Fee for | 1 Nex<br>Hold To |          |                       |

https://nsp.mibase.com.au/mem/holds/index.php

Figure 19: Hold Toys

#### 8. Roster

You can see the full roster by clicking '*Roster*' in the menu. The start screen will show you how many open duties you have during your current membership. You can see which dates are still available and which members are signed up for each rostered date. (Figure 20).

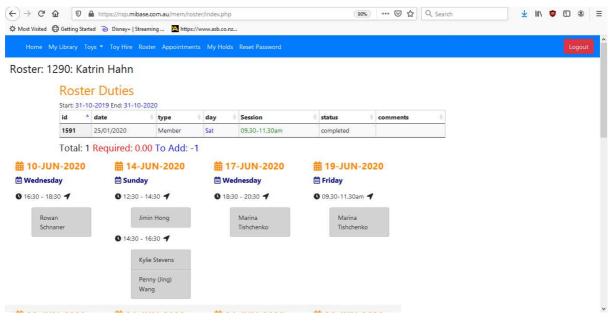

Figure 20: Sign up Roster Duty

If a duty date is available a '*Add Duty*' button is available (Figure 21). By selecting this button you confirm your slot. You can delete your requested date if required and change.

If you are having a roster duty membership you will need to fill in one duty each term. If you would like to support us you can choose additional roster duties to help out.

| Content Most Visited Detting Started | Disney+   Streaming A https://<br>Wang | www.asb.co.nz                    |                                 | ^ |
|--------------------------------------|----------------------------------------|----------------------------------|---------------------------------|---|
| 苗 20-JUN-2020                        | iiiiiiiiiiiiiiiiiiiiiiiiiiiiiiiiiiiii  | 苗 24-JUN-2020                    | <b>益 26-JUN-2020</b>            |   |
| 🗎 Saturday                           | 🛗 Sunday                               | 🛗 Wednesday                      | 🛗 Friday                        |   |
| <b>0</b> 09.30-11.30am <b>1</b>      | 0 12:30 - 14:30 1                      | <b>0</b> 18:30 - 20:30 <b>1</b>  | <b>0</b> 09.30-11.30am <b>1</b> |   |
| Delete                               | Add My Duty                            | Marina Vasileva                  | Marina<br>Tishchenko            |   |
| Add My Duty                          | <b>Q</b> 14:30 - 16:30 <b>1</b>        |                                  |                                 |   |
| Add My Duty                          | Kate Griffith                          |                                  |                                 |   |
|                                      | Julie Cossey                           |                                  |                                 |   |
| 苗 27-JUN-2020                        | 苗 28-JUN-2020                          | 苗 01-JUL-2020                    | 曲 03-JUL-2020                   |   |
| 🖮 Saturday                           | 🗰 Sunday                               | 🗰 Wednesday                      | 🛱 Friday                        |   |
| <b>0</b> 09.30-11.30am <b>1</b>      | 0 12:30 - 14:30 1                      | <b>()</b> 18:30 - 20:30 <b>-</b> | 09.30-11.30am <b>1</b>          |   |
| Add My Duty                          | Jibo (Tina)<br>Wong                    | Manisha<br>Sharma                | Marina<br>Tishchenko            |   |
| Add My Duty                          | Wong                                   |                                  | (indicative)                    |   |
|                                      |                                        |                                  |                                 |   |

Figure 21: Delete Roster Duty